# **Funktion**

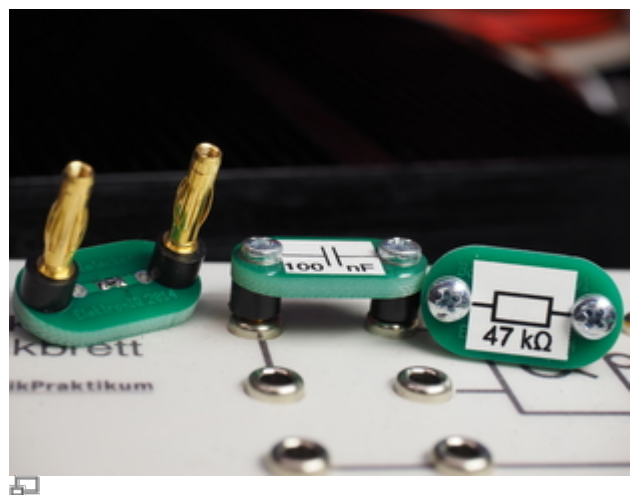

**BauteilStecker** 

Der Bauteilstecker ist ein Träger für zweipolige elektronische Bauteile für den Einsatz im Praktikum. Zwei Büschelstecker passen in das Raster von 4mm-Buchsen in Steckbrettern, wie sie traditionel von Lehrmittel-Herstellern angeboten werden.

Die Oberseite zeigt das Schaltsymbol des jeweiligen Bauteils. Das elektronische Bauteil ist an der Unterseite bestückt.

Zwei verschiedene Größen von PADs erlauben den Einsatz von SMD-Bauteilen. Für bedrahtete Bauteile gibt es ein Paar von metallisierten Durchgangslöchern.

# **Optionen und Alternativen**

Für Bauteile mit großer Bauhöhe können längere Distanzrollen für ausreichend Abstand vom Steckbrett sorgen.

Bei Bedarf kann ein Lötauge unter der Schraube den Anschluss weiterer Bauteile, oder Kabel erleichtern.

In ein Loch (Durchmessser 6 mm) mittig in der Leiterplatte kann an Stelle eines Bauteils eine unisolierte Einbaubuchse montiert werden. Auf diese Weise erhält man eine Brücke mit der Möglichkeit zum Anschluss für ein Bananenkabel.

# **Performance**

Die Bauform legt nahe, dass man beim Einstecken und Herausziehen an der Leiterplatte und nicht am Bauteil anfässt. Durch die kleinen Abmessungen bei doppelter Dicke wie normale Leiterplatten ist der Stecker sehr stabil und biegt sich nicht signifikant durch. Das vermeidet mechanische Probleme an der Lötstelle.

Es gibt keinerlei Probleme mit Fertigungstoleranzen.

## **Datum**

Beginn des Projekts: June 2014

### **Status**

Eine Serie von einigen hundert Stück wurde für den Einsatz im Physikpraktikum angefertigt.

## **Entwickler**

Kai-Martin Knaak, knaak@iqo.uni-hannover.de

### **Anwender**

Physikpraktikum der Universität Hannover

## **Schaltungsprinzip**

Von den drei in der Schaltung eingetragenen Bauelementen wird immer nur jeweils eins bestückt.

## **Schaltplan**

- Der [Schaltplan](https://elektroniq.iqo.uni-hannover.de/lib/exe/fetch.php?media=eigenbau:lehrmittel:bauteilstecker:bauteilstecker_schematic_2014-09-24.pdf) im PDF-Format
- Die Source des Schaltplans ist auf der [Download-Seite des Wiki](https://elektroniq.iqo.uni-hannover.de/doku.php?id=eigenbau:src:sourcen#bauteilstecker) abgelegt.

#### **Layout**

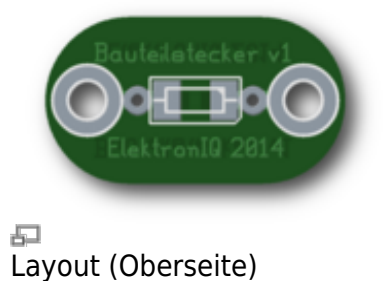

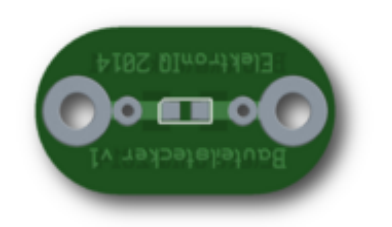

石 Layout (Unterseite)

- Abmessungen der Leiterplatte: 15 x 27 mm, 3 mm dick
- Der Bestückungsdruck: bauteilstecker layout 2014-03-05.pdf
- Die Bestückungsliste: [bauteilstecker\\_bom.pdf](https://elektroniq.iqo.uni-hannover.de/lib/exe/fetch.php?media=eigenbau:lehrmittel:bauteilstecker:bauteilstecker_bom.pdf), [bauteilstecker\\_bom.xls](https://elektroniq.iqo.uni-hannover.de/lib/exe/fetch.php?media=eigenbau:lehrmittel:bauteilstecker:bauteilstecker_bom.xls)
- Die [gezippten Gerberdaten](https://elektroniq.iqo.uni-hannover.de/lib/exe/fetch.php?media=eigenbau:lehrmittel:bauteilstecker:gerberdaten_bauteilstecker_v1.zip) für die Bestellung der Platine
- Die Source des Layouts im pcb-Format liegt auf der [Download-Seite des Wiki.](https://elektroniq.iqo.uni-hannover.de/doku.php?id=eigenbau:src:sourcen#bauteilstecker)

# **Aufkleber**

Der Aufkleber mit dem Schaltsymbol und dem Bauteilwert wird mit dem Beschriftungsgerät Labelmanager PnP von Dymo erstellt.

Aufkleber-Vorlagen für das Programm [glabels](http://www.glabels.org/):

- Widerstand: [widerstand.glabels](https://elektroniq.iqo.uni-hannover.de/lib/exe/fetch.php?media=eigenbau:lehrmittel:bauteilstecker:aufkleber:widerstand.glabels), [widerstandswerte.csv](https://elektroniq.iqo.uni-hannover.de/lib/exe/fetch.php?media=eigenbau:lehrmittel:bauteilstecker:aufkleber:widerstandswerte.csv)
- Diode: diode silizium.glabels
- Leuchtdiode: [led.glabels](https://elektroniq.iqo.uni-hannover.de/lib/exe/fetch.php?media=eigenbau:lehrmittel:bauteilstecker:aufkleber:led.glabels)
- Kondensator: kondensator 100nf.glabels, [kondensatorwerte.csv](https://elektroniq.iqo.uni-hannover.de/lib/exe/fetch.php?media=eigenbau:lehrmittel:bauteilstecker:aufkleber:kondensatorwerte.csv)
- Elektrolytkondensator: [elko\\_100muf.glabels](https://elektroniq.iqo.uni-hannover.de/lib/exe/fetch.php?media=eigenbau:lehrmittel:bauteilstecker:aufkleber:elko_100muf.glabels)
- Induktivität: [induktivitaet.glabels,](https://elektroniq.iqo.uni-hannover.de/lib/exe/fetch.php?media=eigenbau:lehrmittel:bauteilstecker:aufkleber:induktivitaet.glabels) [induktivitaetwerte.csv](https://elektroniq.iqo.uni-hannover.de/lib/exe/fetch.php?media=eigenbau:lehrmittel:bauteilstecker:aufkleber:induktivitaetwerte.csv)

#### **Test**

Sichtkontrolle der Lötstellen.

#### **Bedienung**

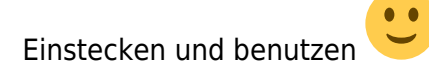

#### **Bilder**

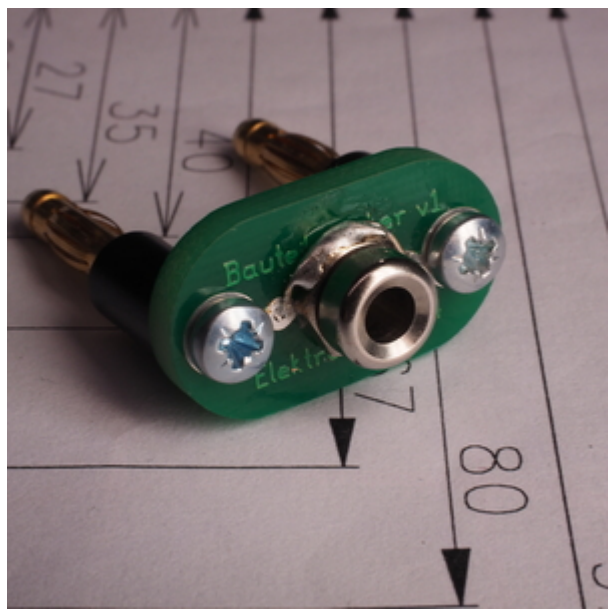

[baueilstecker\\_buchsenbruecke.jpg](https://elektroniq.iqo.uni-hannover.de/lib/exe/detail.php?id=eigenbau%3Alehrmittel%3Abauteilstecker&media=eigenbau:lehrmittel:bauteilstecker:bilder:baueilstecker_buchsenbruecke.jpg)

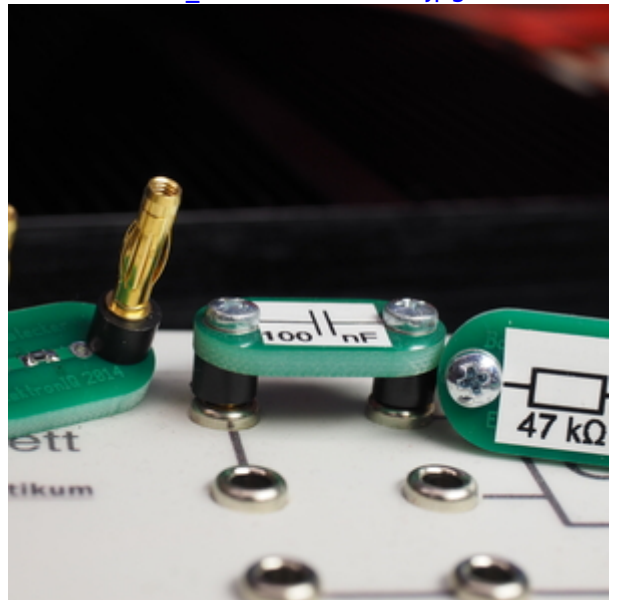

[bauteilstecker\\_a.jpg](https://elektroniq.iqo.uni-hannover.de/lib/exe/detail.php?id=eigenbau%3Alehrmittel%3Abauteilstecker&media=eigenbau:lehrmittel:bauteilstecker:bilder:bauteilstecker_a.jpg)

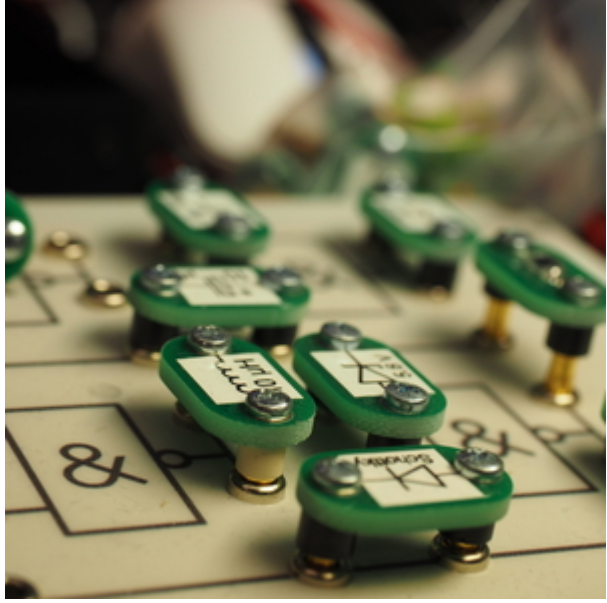

[bauteilstecker\\_c.jpg](https://elektroniq.iqo.uni-hannover.de/lib/exe/detail.php?id=eigenbau%3Alehrmittel%3Abauteilstecker&media=eigenbau:lehrmittel:bauteilstecker:bilder:bauteilstecker_c.jpg)

## **Kalkulation**

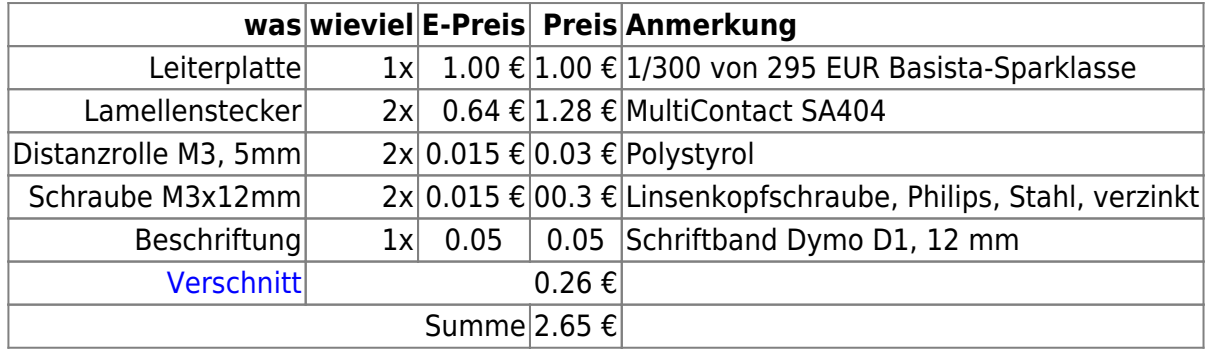

Dazu kommt noch das eigentliche Bauteil und die Zeit für den Zusammenbau.

Die Kalkulation geht von einer Kleinserie von einigen hundert Stück aus. Bei kleineren Stückzahlen ergibt sich weniger Mengenrabatt. Insbesondere die Leiterplatten werden dann deutlich teurer.

# **Meckerliste**

Was für die nächste Version zu tun ist: (

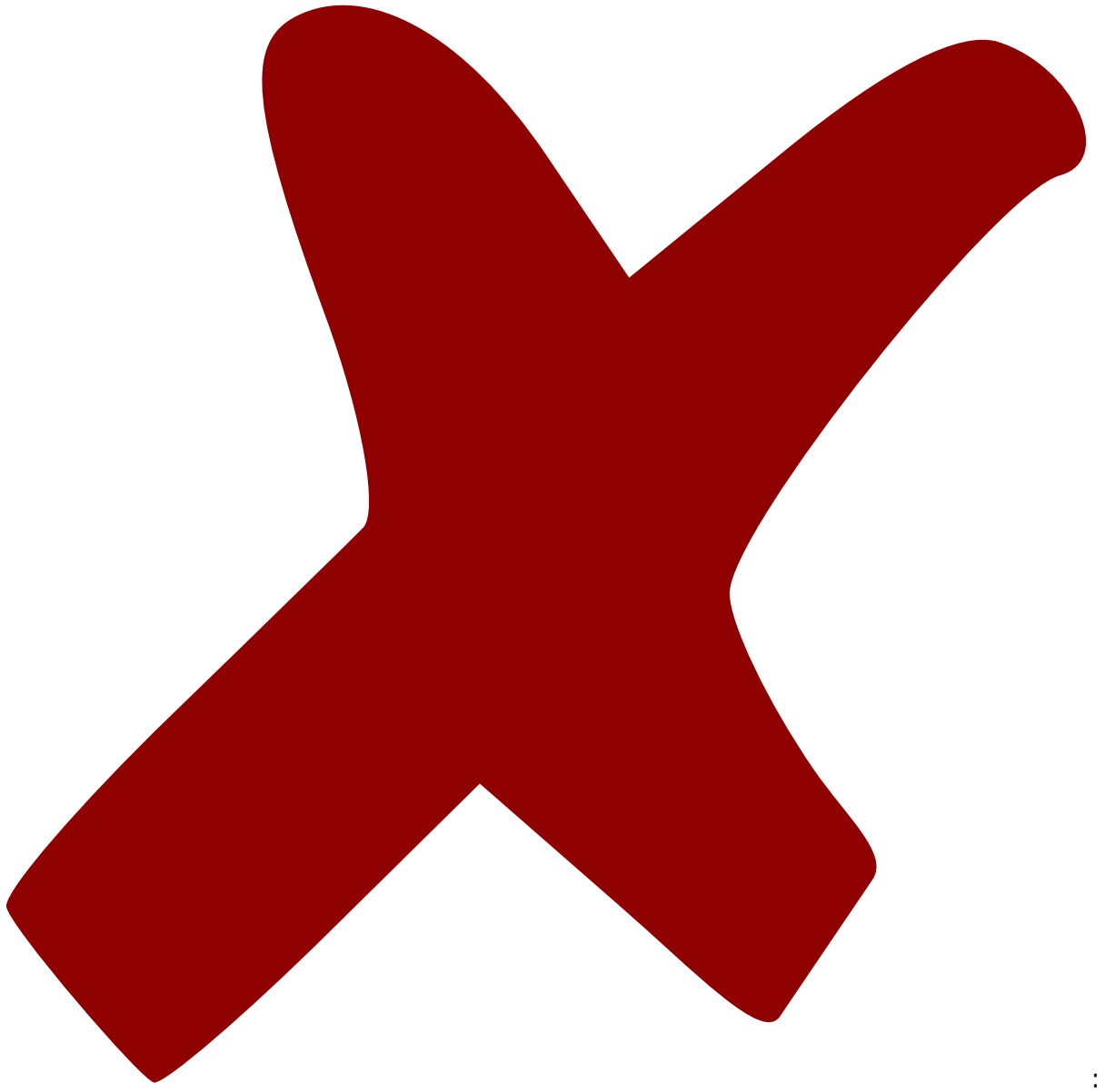

: verworfen,

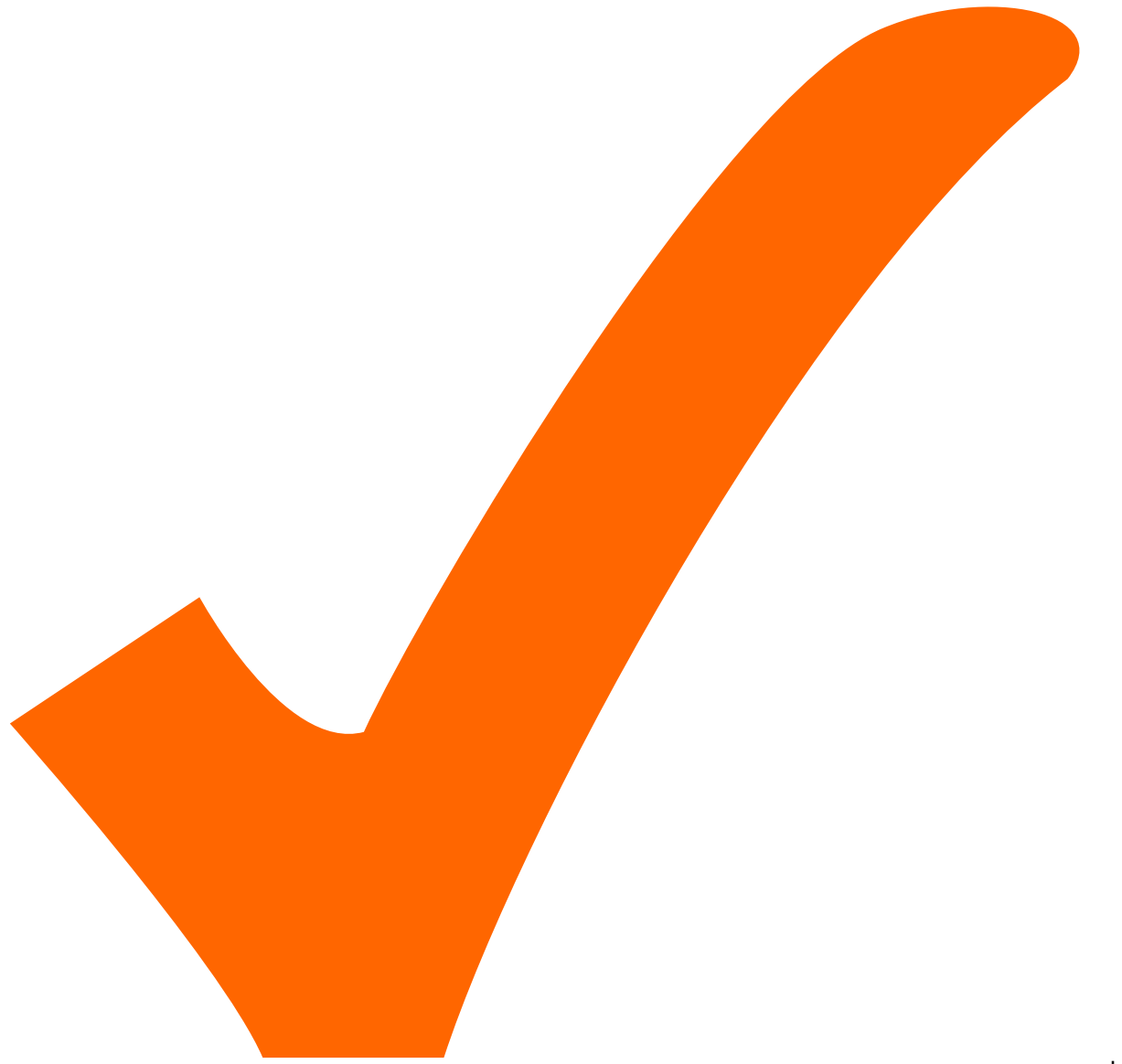

: in Arbeit,

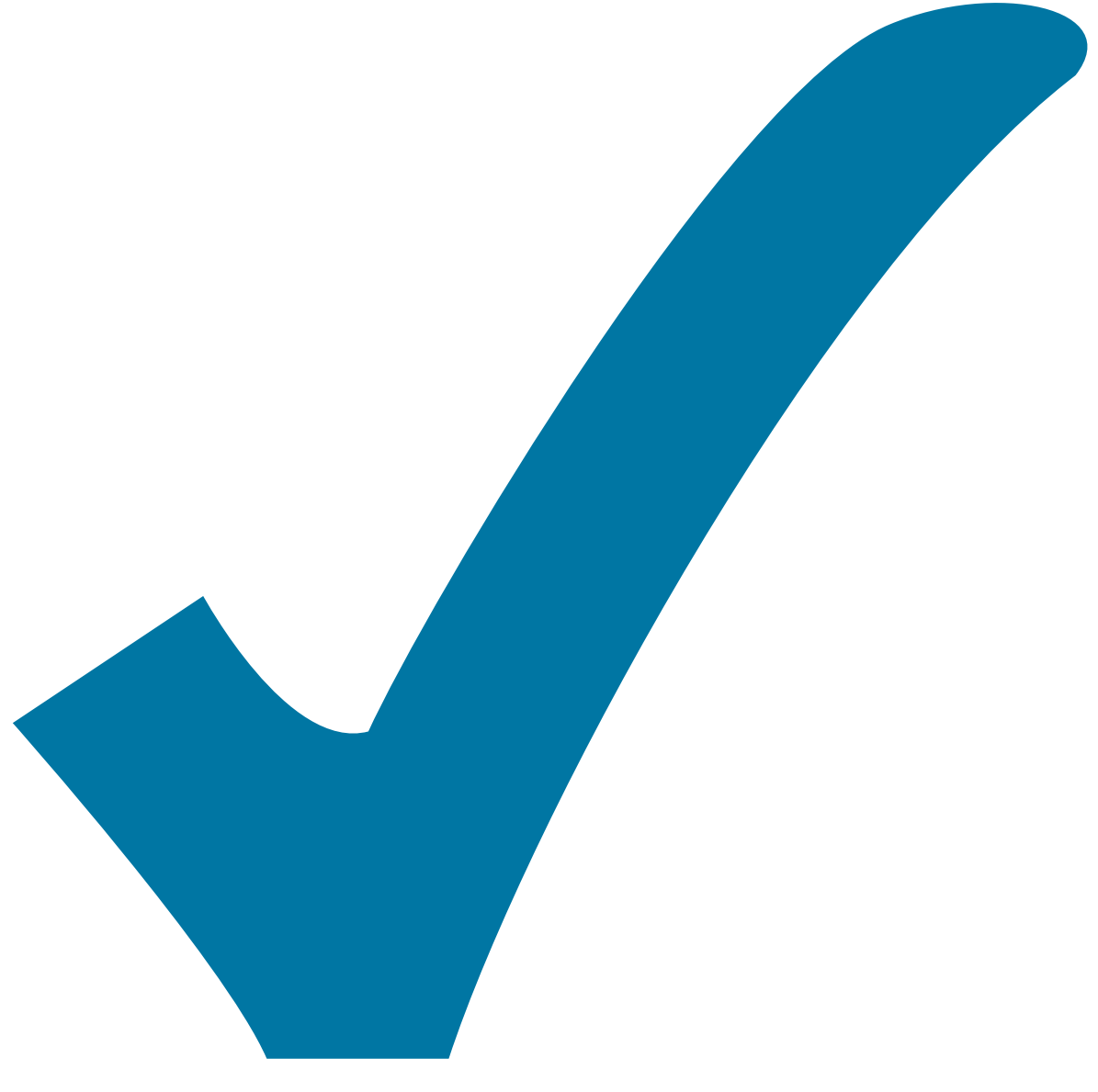

Schaltplan, aber noch nicht im Layout,

: im

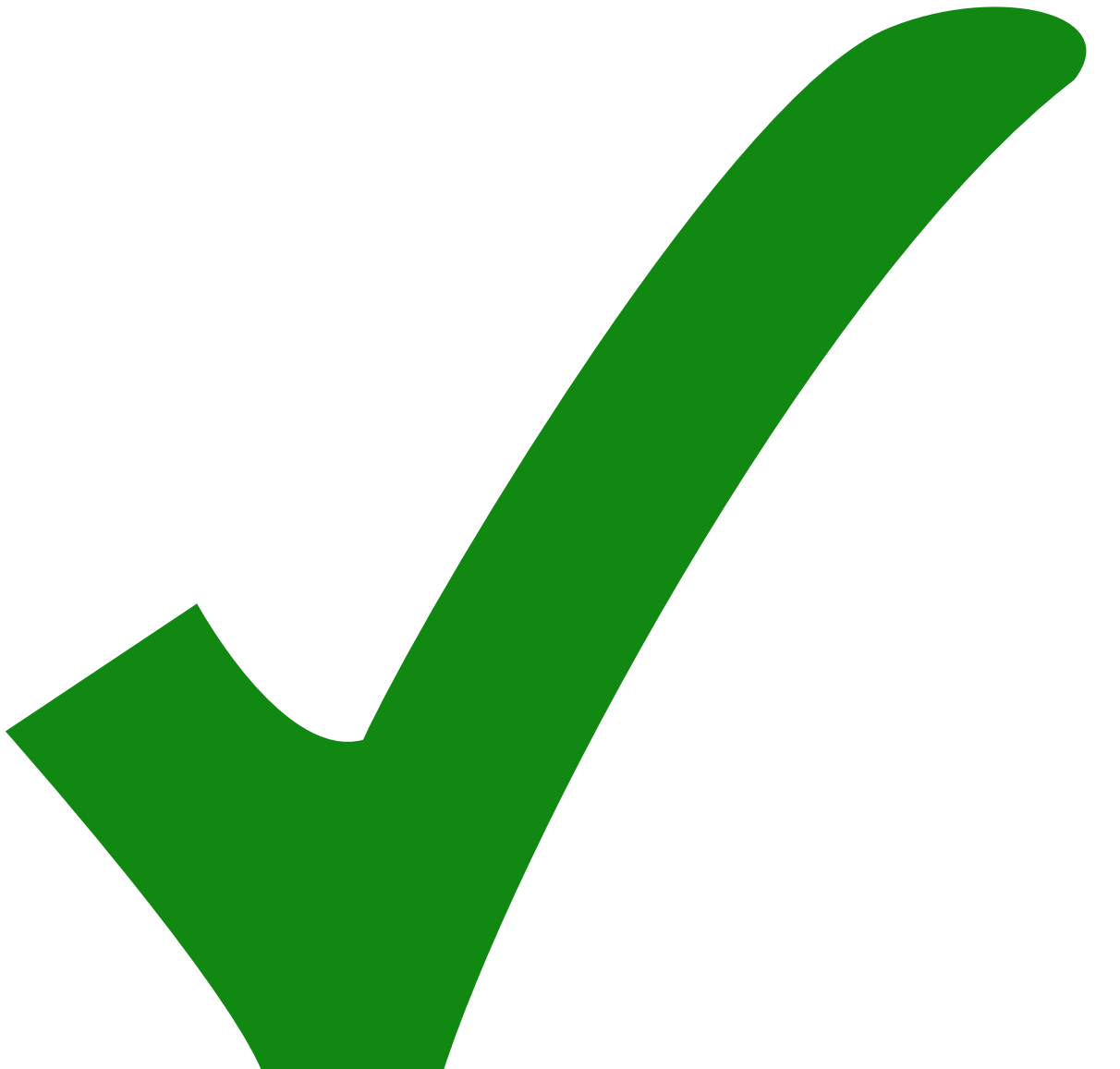

: erledigt)

- 1. Die Variante mit in der Mitte eingelöteter Buchse soltle ein eigenes Layout bekommen.
- 2. Für viele bedrahtete Bauteile wäre ein kleinerer Abstand der Löcher wünschenswert.

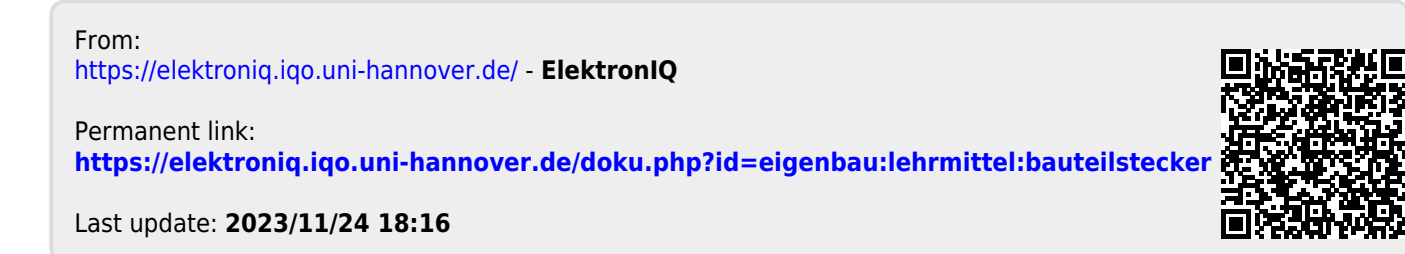